## **Université Batna 2 Département de mathématiques**

 **Analyse numérique Master 1** 

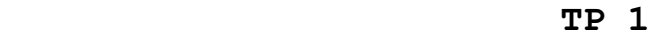

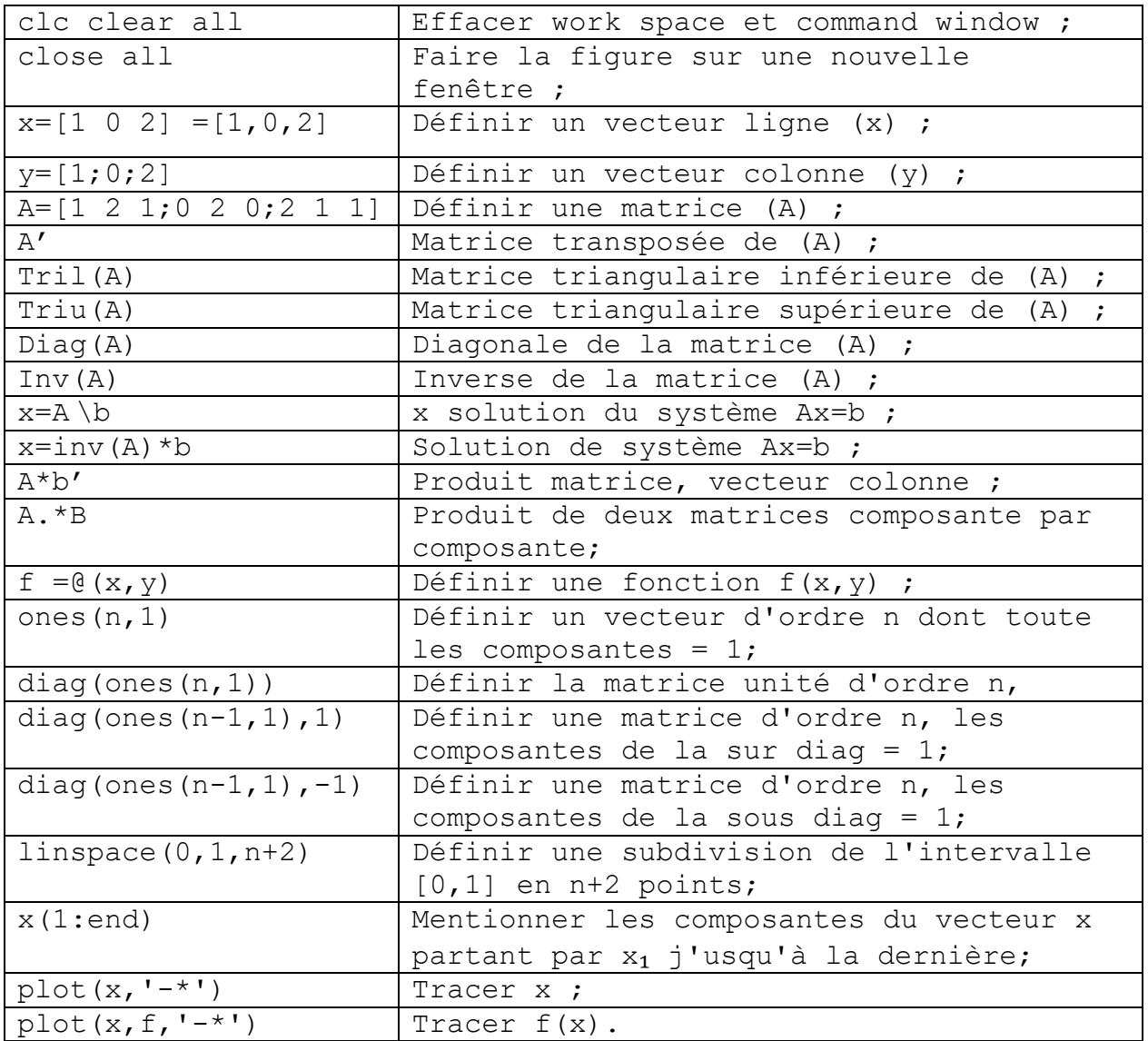